**Aug. 10, 2006**

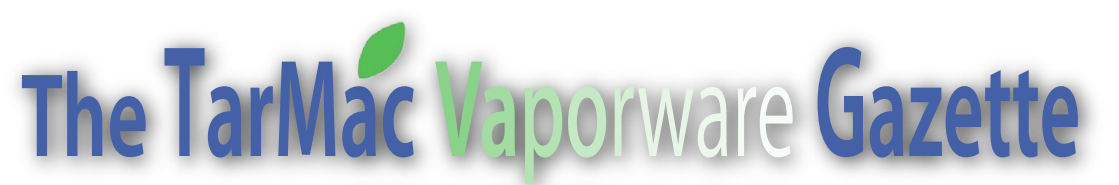

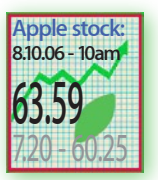

### *all the news that's fit to download!*

Brian Fountain, pres. <sup>€</sup> Tom Davis, v-p <sup>€</sup> Ray Kallman, treas. <sup>€</sup> Lyle Sanders, ambassador <sup>€</sup> Jamie Lewis, master-at-arms <sup>€</sup> Jan Cook <sup>€</sup> Cindy Huffman <sup>€</sup> Lynn McAlpine € Frank Smith, board members If you show up you're a member «If you speak up you're an officer «If you stand up you're the president « homepage.mac.com/tidewatermug • tidewatermug@mac.com

## **WWDC: Apple Announces Mac Pro... Previews Leopard**

August 07, 2006 Peter Cohen Mathew Honan **MacCentral** 

Apple on Monday announced the Mac Pro,<br>a new professional desktop computer that<br>replaces its line of Power Mac machines.<br>The Mac Pro completes the company's transition a new professional desktop computer that replaces its line of Power Mac machines. The Mac Pro completes the company's transition to Intel chips across its line of desktop and laptop machines. The standard Mac Pro configuration is priced at \$2,499, build to order options will be available as well.

The Mac Pro will sport Intel's Dual-Core 64 bit Xeon 5100 series processor, also known as "Woodcrest," running at speeds of up to 3 GHz with 4 MB of shared L2 cache. Each microprocessor will have independent 1.33GHz Front Side Buses (FSB), with 21 gigabyte per second (GB/s) processor bandwidth. The processors are fed by four-channel, 256-bit 667MHZ fullybuffered memory, up to 16GB—twice as wide as the memory bus in a G5 and faster.

"It's an amazing processor to put in our products, but in every Mac Pro we're going to put two of them," said Phil Schiller, Apple's senior vice president of worldwide product marketing.

The Mac Pro will support up to four 500GB Serial ATA hard drives for up to 2 terabytes (TB) of internal storage, as well as dual optical drive bays to simoultaneously read or write CDs and DVDs. The new drive bays snap into place. All new Mac Pros come with three full-length PCI Express expansion slots and one double-wide PCI Express graphics slot. The machines also include two USB 2.0, one FireWire 400 and one FireWire 800 ports on the front, as well as additional FireWire 800, FireWire 400 and three USB 2.0 ports on the back panel.

The Mac Pro comes standard with the NVIDIA GeForce 7300 GT video card with 256MB of video memory, providing built-in support for dual-displays and Apple's 30-inch Cinema HD Display. The ATI Radeon X1900 XT and the NVID-IA Quadro FX 4500, both with 512MB of video memory, are available as build to order options and provide built-in support for up to two 30 inch Apple Cinema HD Displays. The Quadro FX 4500 also includes a stereo 3D port to connect goggles for stereo- in-a-window applications and is ideal for the most demanding animation, special effects and scientific visualization applications. Up to four PCI Express graphics cards to drive up to eight displays at once for advanced visualization and large display walls.

The standard Mac Pro configuration is shipping today, featuring two 2.66 GHz Dual-Core Intel Xeon processors1GB of 667MHz memory, 250GB storage,

*View the WWDC presentation at:* events.apple.com.edgesuite.net/ aug\_2006/event/index.html

Nvidia GeForce 7300GT graphics with 256MB VRAM and a 16x SuperDrive optical drive, as well as an Apple Mighty Mouse and keyboard, priced at \$2,499.

*See the complete spec sheet at:* **www.apple.com/macpro/specs.html**

## **Apple CEO Steve Jobs**

gave Mac developers and the public its first look at MacOS X v10.5, code-named "Leopard,"

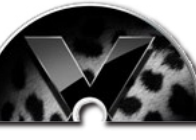

Monday at the Worldwide Developers Conference (WWDC) in San Francisco, Apple's annual gathering of registered developers. The sixth major version of Mac OS X since its inception, Leopard will ship in Spring, 2007, according to Jobs.

New features include **Time Machine**, a persistent backup system that keeps track of your files and backs them up automatically, also providing you with version control, or the ability to restore specific versions of documents that have changed. Spaces lets you collect groups of applications required for various tasks — e-mail and Web surfing, for example, or film and video tools — and switch between them instantly.

Leopard also incorporates changes to Apple's Mail and iChat software. **Mail gains Stationery, HTML-based templates, along with Notes and To Dos.** To Dos have specifically been incorporated as a core Mac OS X service, which means they can be added to other applications, providing the basic Mac operating system with to do item scheduling capabilities.

**iChat adds special effects using capabilities similar to Photo Booth,** the software Apple includes with Macs that have built-in cameras. You can also place yourself in any photo or video as the backdrop for your chat, and do live presentations of iPhoto slideshows, Keynote presentations and videos in iChat.

At long last, Leopard adds **full 64-bit support**, even for applications that use a graphical user interface; previous versions of Mac OS X have been limited to command line-only support. While most of Apple's new Intel Macs are based around 32-bit microprocessors, its new Mac Pros and Xserves are based on 64-bit. Boot Camp, Apple's technology that lets Intel-based Macs reboot and run Windows, will be incorporated into Leopard with many improvements, though Jobs didn't specify what they'd be.

**iCal,** Apple's calendaring application, gains group calendaring options, an event drop box, and support

## *Tonight's Agenda*

Help desk until 6:45 with Tom

6:45 **Magic Time!**<br>
New members - Brian<br>
Dues (\$3) - Ray<br>
Ambassador & Industry<br>
news - Lyle<br>
Shareware - Ray Wanted/Items to sell

## 7:30 **Tonight's mini-demo: Bluetooth Wireless Connectivity**

presented by Ray Kallman

8:00 Wrap-up - Brian

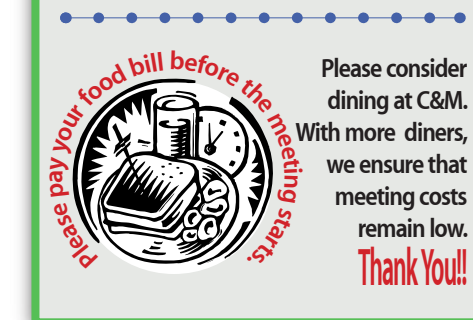

for the CalDAV standard, which enables calendars to be accessed via WebDAV.

**Spotlight,** Mac OS X's search technology, will be improved with Boolean searching and the ability to scan across network volumes and folders mounted on other users' machines.

New **parental controls** add curfews, time limits and remote administration capabilities.

**Core Animation** is a new graphics technology that simplifies developers' ability to create visual effects and animations, and Dashboard widget creation has been improved with **Dashcode**, a widget development environment. Users gain **Web Clip**, a Dashboard tool that lets them clip any parts of a Web page as a "live" widget.

Enhancements have also been made in **Universal Access**, Apple's software that improves the experience for physically disabled users, including improvements in **VoiceOver**, Apple's screen reading software, support for braille and more.

**Mail and Safari** also gain anti-fishing protection, and Leopard includes an automatic firewall that limits network resources available to an application.

ЦŤ.

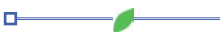

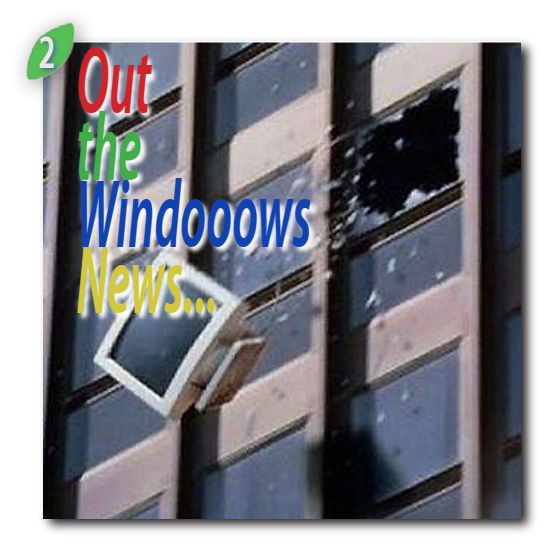

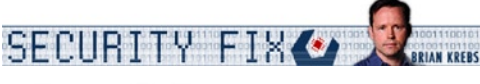

## **Microsoft Fixes 23 count 'em Security Flaws**

**M** icrosoft Corp. today released free software<br>
holes in its Windows operating system<br>
and Microsoft Office products At least 17 of the updates to fix nearly two dozen security and Microsoft Office products. At least 17 of the 23 flaws could be exploited by attackers to hijack vulnerable systems or to install malicious code, the company warned.

Dig through the details of the advisories and you will see that instructions showing would-be attackers how to exploit at least nine of the flaws have already been posted online. Microsoft also said it has seen at least three of the flaws being actively exploited in the wild. As usual, updates are available via Microsoft Update (Internet Explorer required) or through automatic updates.

Microsoft typically lists its security advisories each month in the order of most to least severe, and the first flaw detailed in today's patch bundle fixes a problem in the Windows "server service," which facilitates file-sharing among Windows systems that reside on the same network. This highly "wormable" bug is mainly a big deal for businesses, since it is most severe on Windows 2000 systems (most common in corporate environments). Also, many Internet service providers filter file-sharing requests between customers, but file-sharing is almost always turned on inside corporate networks.

The SANS Internet Storm Center, which was credited in part with the discovery of this flaw, reported evidence of it being exploited publicly as early as June 30. According to SANS, Microsoft replied that it was already aware of the flaw at that time. I understand the Department of Homeland Security's Computer Emergency Readiness Team (US-CERT) is set to release more information about this flaw later today. Of course, Security Fix will update this blog in the event that the DHS advisory adds any new wrinkles.

The next most serious advisory details two very dangerous vulnerabilities resident in Windows 2000, Windows XP and Windows Server 2003 that attackers could exploit merely by inducing a user to visit a malicious Web site. Microsoft said these flaws also could be exploited when a user opens a

specially crafted e-mail or views one in the e-mail preview pane.

It wouldn't be a Patch Tuesday without a huge rollup for Microsoft's default Web browser. The IE patch fixes a total of eight vulnerabilities, five of which are especially serious -- depending on which version of the browser you're using and which version of Windows. One of the IE glitches, a problem with the way file transfers work, was originally reported to Microsoft in 2004.

Microsoft also fixed three critical vulnerabilities in versions of its Office software, including two that are actively being exploited to break into and steal information from vulnerable computers. One fixes Office 2000, Office XP and Office 2003, as well Microsoft Office and Powerpoint versions for Mac OS X (see the advisory for Mac Office download links). The second update addresses flaws in Office 2000 and XP, as well as Microsoft Project, Visio, Works and Visual Basic (see the advisory for links to those individual products).

Keep in mind that if you are using Office 2000 you will not be able to get those fixes through Microsoft Updates or through automatic updates. Office 2000 users will need to visit Microsoft's Office site and click on the "check for updates" link in the upper right corner of the screen. Office 2000 users who do not have their installation CD handy should be able to install the updates by choosing "no" at the "Do you have your Office product CD?" prompt.

*just in case you forgot why you love your Mac!*

# **WWDC: Microsoft kills Virtual PC for Mac**

#### Aug 7,2006 - Peter Cohen - MacCentral

At Apple's Worldwide<br>
De veloper<br>
Conference (WWDC)<br>
Monday<br>
Microsoft's D e v e l o p e r on Monday Microsoft's Macintosh Business Unit (Mac BU) indicated that it will not develop a new version of Virtual PC, its PC emulation software.

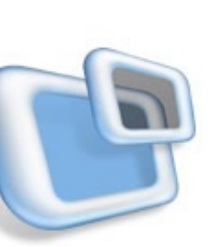

Acquired from Connectix, Microsoft's Virtual PC enables PowerPC-based Macs to run Microsoft Windows and Windows applications by emulating the inner workings of a PC-compatible computer. Mac BU has made the decision not to move forward with a Universal version of Virtual PC at this time; however, current Virtual PC customers will continue to receive product support, said a Microsoft spokesperson in a statement. Users have been anxiously anticipating word on the fate of Virtual PC ever since Intel Macs debuted this past January and Microsoft revealed that Virtual PC would not run on the new system. Developing a high-quality virtualization solution, such as Virtual PC, for the Intel-based Mac is similar to creating a version 1.0 release due to how closely the product integrates with Mac hardware, the statement concluded. Virtual PC's performance is considerably slower than virtual machine software such asParallels Desktop, which is available for Intelbased Macs, or Boot Camp, Apple's beta software that enables an Intel Mac to run Windows natively. Microsoft recognizes the need for some Mac users to access Windows applications, and suggests that alternative solutions offered by Apple and other vendors, combined with a fully packaged retail copy of Windows, will satisfy this need.

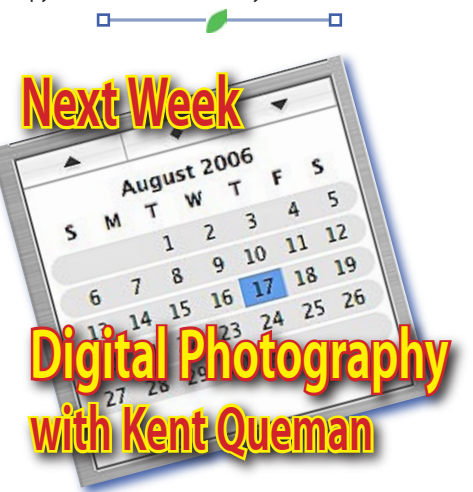

Longtime TarMac member and Adjunct Instructor at Tidewater Community College Kent Queman will help us discover the meaning of "megapixels", optical versus digital zoom and learn how to easily move your pictures from camera to computer. Kent had a series of programs on photography for us in years past. Come hear what is new and what you need to know to stay current in the world of digital photography.

*... also at Lyle's request, before then check out the local website of the Virginia Beach Photography Club. it is located at:*

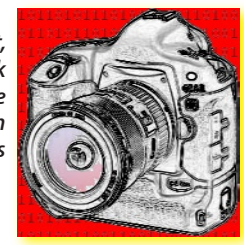

## **VBPC.org**

The meetings for the **Virginia Beach Photography Club** are usually held the first Tuesday of every month *(so as not to conflict with the more important TarMac meetings ;-] )* at the: Community United Methodist Church,1072 Old Kempsville Road, Virginia Beach, Va. Meetings begin at 7:30 pm and typically last about 2 hours. Each meeting consists of a presentation and a competition. Club members may enter photographs or slides for competition or just bring in photographs to share. Anyone who chooses to enter the competition is asked to arrive earlier than 7:30 to log in their entries. All club members are eligible and encouraged to participate in the competition judging. Presentations by scheduled speakers are on photography related subjects usually ending with a question and answer period. After the presentation, the results of the competition judging are announced and time allowing all entries are critiqued. Workshops, field trips, photography contests, photography courses and exhibits are announced in the monthly Newsletter as well as at the monthly meetings. We welcome any suggestions that the membership has on improving the club. Our goal is to make the club what the members want it to be.

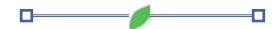

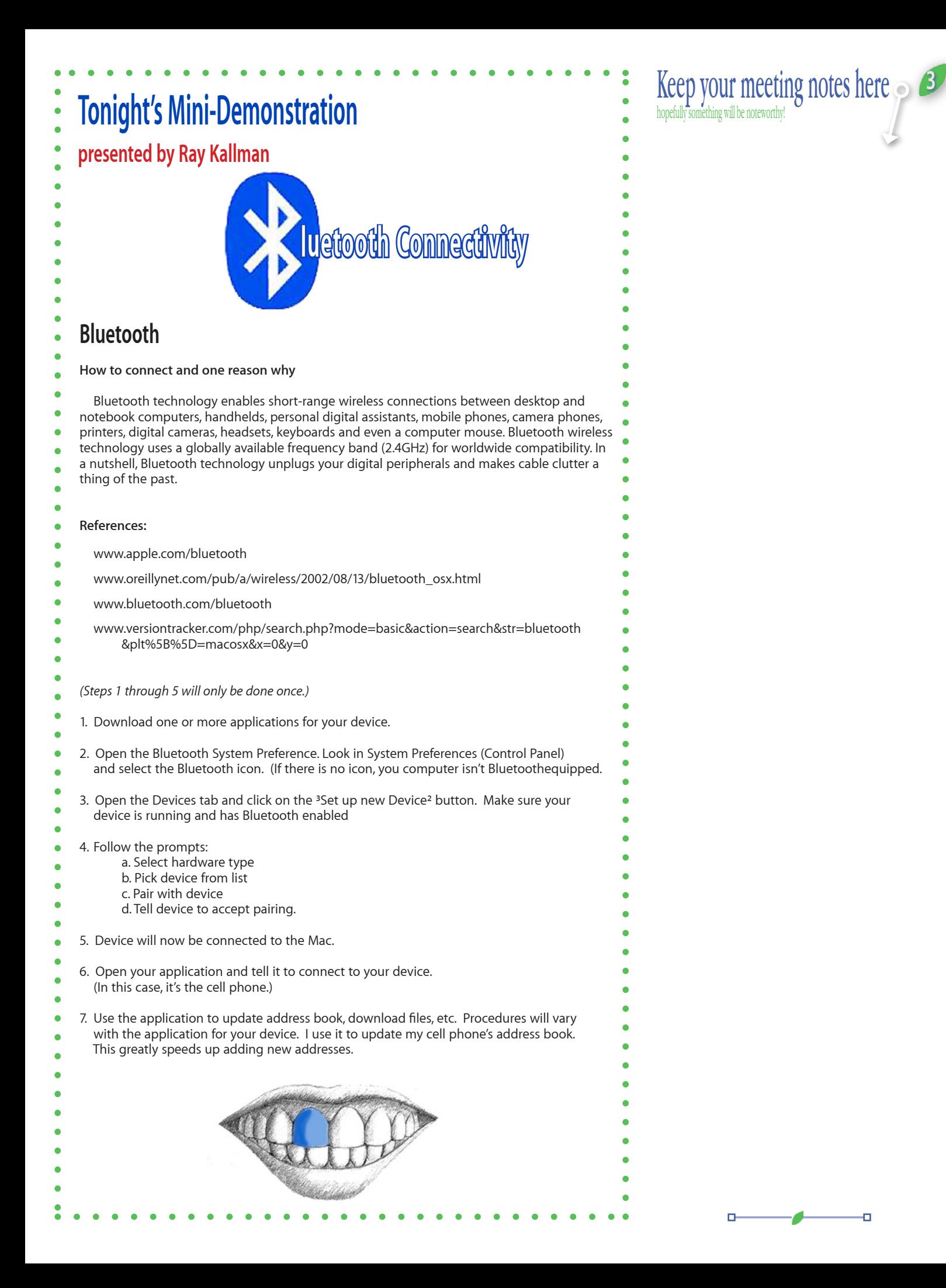

![](_page_3_Picture_0.jpeg)

#### July 31, 2006 - Kate Shellnutt - The Virginian Pilot

VIRGINIA BEACH –– They come to C&M Cafeteria a couple of Thursday nights a month, but not for the fish special. In a side dining room, they slide their trays up next to their laptops and desktops, all with glowing Apple symbols on back.

Brian Fountain, a Norfolk resident and the president of the Tidewater Area Macintosh Users Group, greets newcomers with a smile and talks to familiar faces, some who have been members of the organization since it was founded in 1985.

 "How's your wife?" Fountain asked one member. "She couldn't come," he said, "but I brought her Mac."

 At its bimonthly meetings, the user group offers Wi-Fi Internet access, a manned help desk, a newsletter with product updates, and a presentation by a board member, all for a \$3 fee.

 The Tidewater user group is one of 15 in Virginia and 700 internationally, according to Apple's Web site.

 "It really provides a sense of community that goes beyond the Apple products themselves," said Daniel East, the founder and president of the Apple Groups Team, a Florida organization that brings user groups, vendors and resellers together. "Level of experience doesn't matter; it's about having a shared interest."

 At the local group's July 20 meeting, a few members introduced themselves as Windows users ready to convert  $-$  "trying to escape the dark side," Fountain said – while others were longtime Apple fanatics, with as many as three or four Mac machines.

 Some proudly showed off their latest computers – MacBooks freshly shipped from Shanghai. Others ogled the new black and white laptops and groused loudly about how their Mac-Books hadn't arrived yet.

 Each meeting attracts about 40 members, said Frank Smith, Virginia Beach resident and board member. Smith has been coming to the meetings for more than 20 years and has seen the group's numbers go from 70 or 80 in its early days, down to 20 in the 1990s, and back up recently thanks to better organization.

 Its newsletter, younger leadership and updated Web site at homepage.mac.com/tidewatermug make it a valuable resource for local Mac users, he said.

 "It's an important thing to find people who know about the product, and this is a place to come to do that," Smith said. "We have people who are very, very knowledgeable."

 At the past meeting, Fountain gave a presentation on how to back up files before

![](_page_3_Picture_14.jpeg)

leaving for vacation and remotely from laptops.

 Cindy Huffman chimed in from the back of the room as Fountain navigated around Web sites and computer programs.

 "Could you do that Disk Utility thing again?" asked Huffman, a board member and Virginia Beach resident.

 Fountain has been the organization's president for the past two years and a member since 1990. He's also a Mac expert and amateur computer repairman.

 "I've always got to check if I'm getting too geeky or losing people," he said.

 The Tidewater user group prides itself on its open, loose organization with a simple mission: "to enjoy the Apple Macintosh."

 Its meetings, on the second and third Thursdays of each month, are filled with chatter, questions, impromptu demonstrations and, of course, a few requisite Windows jokes.

n.

Read

Likely

#### *We received the following note from a new user group in the area.*

![](_page_3_Picture_23.jpeg)

ŦП,

Just wanted to drop you a line and **SEVAJUG** let you all know there is a new Java Users Group (Southeast Virginia Java Users Group, SEVAJUG) for our area now.

So if anyone writes Java code or is simply interested in the technology... please come on out to our first meeting Aug. 15th.

#### Thanks,

### Mike McKinney

Southeast Virginia Java Users Group mike.mckinney@sevajug.org www.sevajug.org *(location information)*

n.

![](_page_3_Picture_29.jpeg)

Last month you were surveyed on the Vaporware Gazette and here are the results.

5 New

Easy to read

On the Mark

On a scale of one to five with five being the best and one the worst, answer the following questions. Is the information presented in the Gazette new to

you or have you read most of it before the meeting?  $\overline{\mathcal{L}}$ 

**4.1** already Are the articles presented of value to you in your daily computing experience?

**4.2** High No  $-1$  $\rightarrow$ Value

Is the publication as now configuered easy for you to read, ie. type size and layout.

**4.2**

 $\overline{A}$ 

 $Difficult_{1}$ to read If the publication was only available online 24 hours

 $\overline{2}$ 

 $\overline{ }$ 

before the meeting how likely would you be to read it on your own? **2.7** 5 Highly<br>Likely Not

Are articles included the type you appreciate reading or are there other types you would prefer?

**4.2** Prefer others

#### *Other types of articles suggested:*

- **How-to, tips, tricks**
- **Items wanted, for sale or trade**
- **Occasional product reviews hardware or software**
- **Short cuts**

**- List of classes for new members - when, where**

![](_page_3_Picture_46.jpeg)

*In addition you were asked to make any general comments. Here are all of your specific individual replies:*

- **PDF format would be OK**
- **Bigger print as a result of the growing age of the group** *(I did not write this one)*
- **List of shareware to be presented at each meeting. Member likes to keeps a list of them for future reference**
- **List of classes for true beginners as well**
- **as on special topics such as photos**
- **Concern about possible copyright issues in the future**
- **Make space for you to take notes**

*As a result of these replies (there were 27 surveys completed) it appears that the Gazette is OK and worth the effort. I will keep all these specific requests in mind as I prepare future issues of the Vaporware Gazette.*

*Again, please feel free to send me comments, proposed (or completed) columns & suggestions to:*

*smittysprintshop@mac.com*

D-

**Frank Smith**

### **Apple Teams up with Automakers to Have iPod Access in Vehicles**

August 6, 2006 - Nicole King - All Headline News

Apple has teamed up with General Motors, Ford, and Mazda to put iPod hook-ups in the automakers' new car audio systems. iPod integration will be offered in all new models.

The **Tarmac Vaporware Gazette**, named in honor of past president Jerry Rowe, is published for each meeting by smitty's printshop, a non-existant shop specializing in things of little or no importance to the world at large. Send your comments, good or bad, to smittysprintshop@mac.com.